Algoritmos y estructuras de datos Conjuntos en arreglos ordenados y desordenados

#### Francisco Javier Zaragoza Martínez

Universidad Autónoma Metropolitana Unidad Azcapotzalco Departamento de Sistemas

18 de mayo de 2015

<span id="page-0-0"></span> $\Omega$ 

# ¿Cómo representar un conjunto?

Si queremos representar un conjunto en un programa debemos saber:

- $\bullet$  El tipo de sus elementos (digamos int).
- **2** La cantidad de elementos (digamos int n).
- <sup>3</sup> Dónde guardar los elementos (digamos int a [MAX]).
- $\bullet$  Cómo guardar los elementos (desordenados en a[0..n-1]).

#### Ejemplo de un conjunto

```
int n = 3; /* tres elementos en el conjunto*/
int a[10] = \{3, 1, 4\}; /* arreglo de diez */
```
## Estructura para un conjunto

Necesitamos almacenar tres datos: el tamaño máximo del arreglo, el número de elementos del arreglo y el arreglo. Esto lo podemos hacer así:

```
typedef struct {
  int max; /* maxima cantidad de elementos */
  int n; /* cantidad actual de elementos */
  int *a; /* apuntador a un arreglo */} conjunto ;
```
Nos haremos cargo por separado de pedir y liberar la memoria del arreglo.

# Crear un conjunto vacío de tamaño dado

```
conjunto crea (int max)
{
```

```
conjunto s;
```

```
s.a = (int * ) malloc(max*sizeof(int));
  if (s.a != NULL) /* si hubo memoria */<br>s.max = max: /* puede haber max elementos */
   s.max = max; /* puede haber max elementos
  else /* en caso contrario */
  s.max = 0; /* puede haber 0 elementos */
 s.n = 0; /* no hay elements */*
  return s;
}
```
#### Destruir un conjunto

Con memoria dinámica debemos hacer limpieza:

```
void destruye ( conjunto *s)
{
  free(s-\lambda a); /* libera el arreglo */
  s-\lambda a = NULL; /* no lo uses otra vez */
  s->max = 0; /* no le caben elementos */
  s-\nightharpoonup n = 0; /* no tiene elementos */
}
```
## Pertenencia de un elemento

Será útil que esta función nos devuelva la posición del elemento  $x$  en el  $areg$ lo  $a$ [MAX] o negativo si no está.

```
int pertenece ( conjunto s, int x)
{
  int i;
  for (i = 0; i < s.n; i++)if (s, a[i] == x)return i;
  return -1;
}
```
A esto también se le llama búsqueda lineal.

## Agregar un elemento

Hagamos una función que agregue un elemento a un conjunto si es que no está y cabe. Debe avisar si no lo puede agregar por falta de espacio.

```
int agrega ( conjunto *s, int x)
{
    if (\text{pertence} (*s, x) \geq 0)return 1; /* x ya estaba en el arreglo */
    if (s-\nightharpoonup n < s-\nightharpoonup n \rightarrow (*) \rightarrow s \rightarrow * \rightarrow * \rightarrow * \rightarrow * \rightarrow * \rightarrow * \rightarrow * \rightarrow * \rightarrow * \rightarrow * \rightarrow * \rightarrow * \rightarrow * \rightarrow * \rightarrow * \rightarrow * \rightarrow * \rightarrow * \rightarrow * \rightarrow * 
        s \rightarrow a [s \rightarrow n] = x; /* pon x al final de a
        s-\lambdan + +; \lambda /* hay un elemento mas */
       return 1;
    } else return 0; /* no hubo espacio *}
```
El conjunto se puede modificar, así que se mandó una referencia.

∢ □ ▶ ⊰ <sub>□</sub> ▶ ⊰ ∃ ▶ ⊰

## Eliminar un elemento

Hagamos una función que elimine un elemento de un conjunto si está. Debe avisar si no lo puede eliminar por no estar.

```
int elimina (conjunto *s, int x)
{
  int i;
  i = pertenece (*s, x);if (i >= 0) { \qquad \qquad /* si encuentras x \qquad \qquad */<br>s->n--: \qquad \qquad /* disminuue la cuenta */
    s \rightarrow n -; /* disminuye la cuenta
    s->a[i] = s->a[s->n]; /* mueve el ultimo de a */
    return 1; /* y terminal x /* y termina */
  } else return 0; /* x no estuvo en a */}
```
El conjunto se puede modificar, así que se mandó una referencia.

# **Subconjunto**

```
Cada elemento de un conjunto debe estar en el otro.
int subconjunto ( conjunto s, conjunto t)
{
  int i;
  for (i = 0; i < s.n; i++)if (pertenece(t, s.a[i]) < 0)return 0;
  return 1;
}
```
# Igualdad

Los dos conjuntos deben tener el mismo número de elementos y uno debe ser subconjunto del otro.

```
int igual ( conjunto s, conjunto t)
{
  return (s.n == t.n \& subconjunto(s, t));}
```
# Unión destructiva

Esta función agrega el contenido del segundo conjunto al primero.

```
void une ( conjunto *s, conjunto t)
{
  int i;
  for (i = 0; i < t.n; i++)agrega(s, t.a[i]);
}
```
 $200$ 

# **E**jercicios

- **Escribe recrea que toma un conjunto y le cambia su tamaño** máximo. ¿Qué problemas podrían aparecer al intentar esto?
- **2** Reescribe pertenece usando apuntadores.
- **3** Reescribe une para que avise si la operación tuvo éxito, es decir, si hubo espacio suficiente para almacenar la unión.
- <sup>4</sup> Escribe intersecta, diferencia y simetrica destructivas.
- **6** Escribe une, intersecta, diferencia y simetrica no destructivas, es decir, el resultado debe quedar en un tercer conjunto.

 $\Omega$ 

# Problemas

**1** Todos los elementos deben ser del mismo tipo.

<sup>2</sup> Algunas funciones como pertenece y subconjunto son muy lentas.

# **Soluciones**

En este curso resolveremos el segundo problema.

 $200$ 

# Mínimo y máximo

Escribe funciones  $\min y$  max que regresen el menor y mayor elementos de un conjunto, respectivamente.

# **Multiconjuntos**

En un multiconjunto cada elemento puede aparecer una o más veces. Reescribe las funciones de conjuntos para que implementen un multiconjunto de enteros almacenado en un arreglo desordenado.

# ¿Cómo representar un conjunto?

Si queremos representar un conjunto en un programa debemos saber:

- $\bullet$  El tipo de sus elementos (digamos int).
- **2** La cantidad de elementos (digamos int n).
- **3** Dónde guardar los elementos (digamos int a[MAX]).
- $\bullet$  Cómo guardar los elementos (ordenados en a[0..n-1]).

## Ejemplo de un conjunto

```
int n = 3; /* tres elementos en el conjunto */
int a [10] = \{1, 3, 4\}; /* arreglo de diez */
```
#### Pertenencia de un elemento

```
Cambiemos la condición de paro del ciclo:
int pertenece ( conjunto s, int x)
{
  int i;
  for (i = 0; (i < s.n) & (s.a[i] < = x); i++)if (s.a[i] == x)return i;
  return -1;
}
```
# Agregar un elemento

#### Agregar un elemento

```
int agrega (conjunto *s, int x)
{
  int i;
  if (\text{pertence} (*s, x) \geq 0)return 1; /* x ya estaba en el arreglo */
  if (s-\lambda n \leq s-\lambda max) { \neq si hay espacio */
    for (i = s - \nvert i > 0 \nvert k \nvert s - \nvert a[i - 1] > x; i - 1s->a[i] = s->a[i-1]; /* recorre los elementos */
    s-\lambda a[i] = x; /* inserta x en su lugar */
    s->n++; /* hay un elemento mas */return 1;
  } else return 0; /* no hubo espacio */
}
```
œ.

イロト イ押 トイラト イラト

## Eliminar un elemento

```
int elimina (conjunto *s, int x)
{
   int i;
   i = pertenece (*s, x);if (i >= 0) { /* si encuentras x *s \rightarrow n -; /* disminuye la cuenta
      for (i \ i \leq s \rightarrow n; i++)s-\lambda a[i] = s-\lambda a[i+1]; /* recorre los elementos */
      return 1; \frac{1}{x} \frac{1}{x} \frac{1}{x} \frac{1}{x} \frac{1}{x} \frac{1}{x} \frac{1}{x} \frac{1}{x} \frac{1}{x} \frac{1}{x} \frac{1}{x} \frac{1}{x} \frac{1}{x} \frac{1}{x} \frac{1}{x} \frac{1}{x} \frac{1}{x} \frac{1}{x} \frac{1}{x} \frac{1}{x} \frac{1}{x} } else return 0; /* x no estuvo en a}
```
## Igualdad

```
Esta función hace \approx n pasos si los conjuntos s y t son iguales (comparado
con \approx n^2 pasos si los vectores no están ordenados).
int igual ( conjunto s, conjunto t)
{
  int i;
  if (s.n := t.n) /* si miden distinto */
    return 0; /* no son iquales */for (i = 0; i < s.n; i++)if (s.a[i] := t.a[i]) /* elemento distinto */
      return 0; /* no son iguales */
  return 1;
}
```
#### **Ejercicios**

- Reescribe agrega y elimina usando apuntadores.
- Reescribe subconjunto de modo que se tarde  $\approx n + m$  pasos.
- Reescribe une, intersecta, diferencia y simetrica no destructivas de modo que se tarden  $\approx n + m$  pasos.

つひひ

#### Resumen de resultados

Número de pasos en el peor de los casos, actuando sobre un conjunto A de hasta  $n$  elementos y un elemento  $x$ .

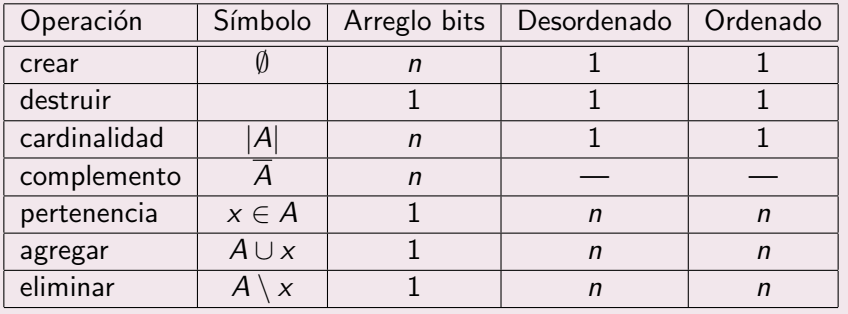

 $\Omega$ 

#### Resumen de resultados

Número de pasos en el peor de los casos, actuando sobre dos conjuntos  $A$ de hasta *n* elementos y  $B$  de hasta *m* elementos.

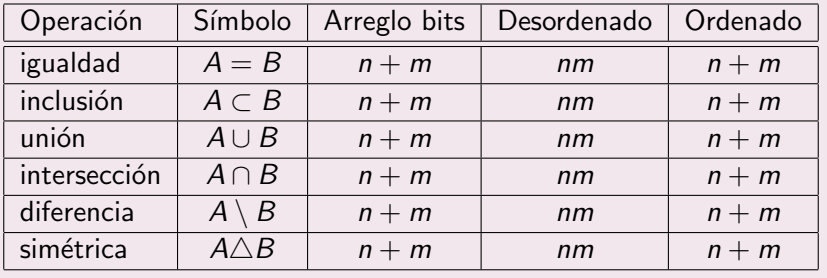

 $\Omega$ 

## Lo que no se puede mejorar

Las operaciones que hacen un paso ya no se pueden mejorar. Tampoco se pueden mejorar aquellas que necesitan ver cada elemento al menos una vez. Por lo tanto, no se pueden mejorar las que se tardan  $n + m$  pasos.

## Lo que sí se puede mejorar

Eso nos deja algunas funciones candidatas:

- **Q** Queremos crear conjuntos vacíos en un paso.
- **2** Queremos decidir pertenencia en menos de *n* pasos.
- **3** Queremos agregar y eliminar elementos en menos de *n* pasos.

Se puede lograr todo al mismo tiempo, pero comenzaremos con decidir pertenencia rápidamente en un conjunto ordenado.

つひひ

# Idea principal

Tenemos un arreglo ordenado  $a[0] \le a[1] \le ... \le a[n-1]$  en el que queremos saber si está x. Sea m =  $(n-1)/2$  y compare x con a[m].

# Idea principal

Tenemos un arreglo ordenado a[0]  $\leq$  a[1]  $\leq$  ...  $\leq$  a[n-1] en el que queremos saber si está x. Sea m =  $(n-1)/2$  y compare x con a $[m]$ .

- $\bullet$  Si x == a[m] ya acabamos.
- 2 Si  $x \le a$ [m] entonces x no está en  $a$ [m]... $a$ [n-1].

 $\bullet$  Si  $x > a[m]$  entonces x no está en a[0]...a[m].

つひひ

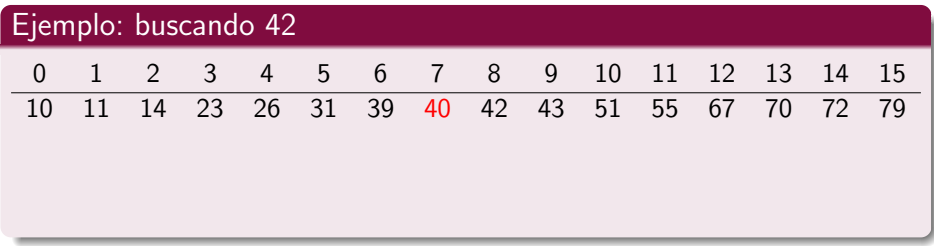

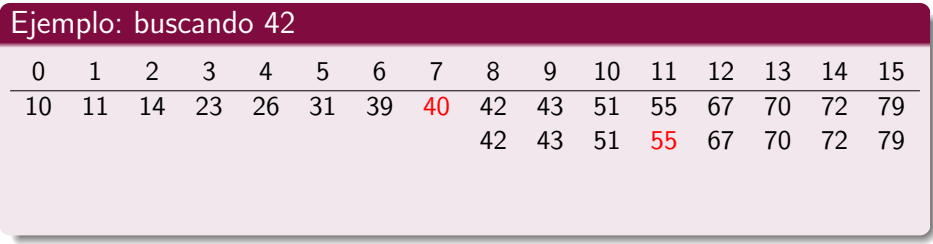

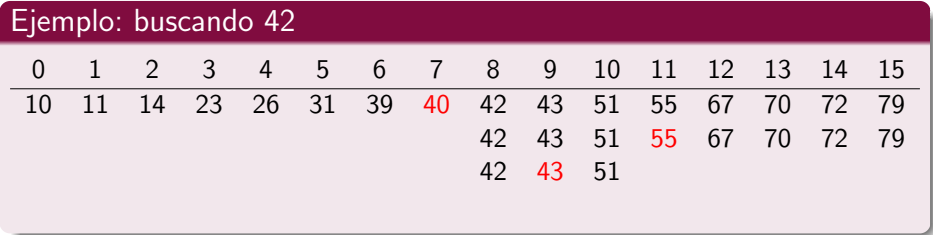

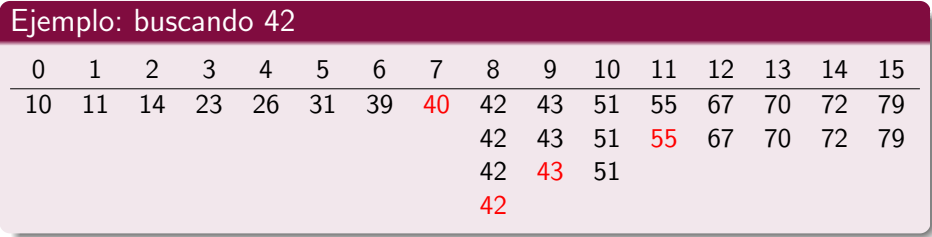

э

4 日下

 $\vert \cdot \vert$ 

 $299$ 

#### Idea más general

Tenemos un arreglo ordenado  $a[i] \leq a[i+1] \leq ... \leq a[j]$  en el que queremos saber si está x. Sea m =  $(i+j)/2$  y compare x con a[m].

- $\bullet$  Si x == a[m] ya acabamos.
- 2 Si  $x \le a[m]$  entonces x no está en  $a[m] \dots a[j]$ .
- **3** Si  $x > a[m]$  entonces x no está en  $a[i]$ ... $a[m]$ .

#### Tiempo de ejecución

Sea  $T(n)$  el número de comparaciones que hacemos en el peor de los casos. Es obvio que  $T(1) = 1$ . Si  $n \geq 2$  entonces  $T(n) = T(\frac{n}{2})$  $\frac{n}{2}$ ) + 1. En particular, si *n* es una potencia de 2 entonces  $T(n) = log<sub>2</sub>(n) + 1$ .

# Búsqueda binaria

# Con arreglos

```
int binaria (int n, int a[] , int x)
{
  int i = 0, j = n-1, m;
  while (i \leq j) {
    m = (i+j)/2;if (x == a[m])return m;
    if (x < a[m])j = m-1;else
     i = m+1;}
  return -1;
}
```
Francisco Zaragoza (UAM Azcapotzalco) [Algoritmos y estructuras de datos](#page-0-0) 2015 Primavera 27 / 28

# **E**jercicios

- **·** Reescribe binaria para que devuelva la posición en la que está el elemento buscado o la posición en la que debería estar.
- Reescribe binaria usando apuntadores.
- **Reescribe pertenece usando binaria.**
- $\bullet$  ; Cómo cambia el tiempo de ejecución de agrega y elimina usando búsqueda binaria, según el elemento esté o no en el conjunto?

<span id="page-31-0"></span>つひひ